地図ソフト(カシミールでコース作成と印刷)で遊ぼう:番外編

カシミールの解説本(ソフト・地図のDVD・CD付き)の付属地図があるとカシミール の中で立体表示も可能になります。カシバードという立体展望図も描くことができます。 これらはコピーでは使えませんが、試してみたい方は声をかけてください。

## 1.「無料のウォッちず利用」と「解説本の地図利用」の比較

・無料のウォッちず利用

Ĩ

Ξ

- 長所 無料。地図全般の大元となる国土地理院の地図である。6500 分の 1 まである。 短所 インターネット環境でしか使えない。標高データがなく、立体表現ができない。 地図表示まで時間差がある。試験公開で中止になる可能性もある。
- ・解説本の地図利用
	- 長所 ハードディスクにいれれば地図表示が速い、インターネットに接続なしで使え る。標高データが入っているので立体表示の機能を使える。表示の色などを見 やすく改良している。
	- 短所 本の購入が必要。順次出版されてきたので、複数を購入しないと全国網羅でき ないし、初めてだとどういう順番でインストールするのか判りにくい(改善さ れました)。一通り揃えると 8800 円、最低限で 2000 円くらい。

2.ウォッちずでの表示例

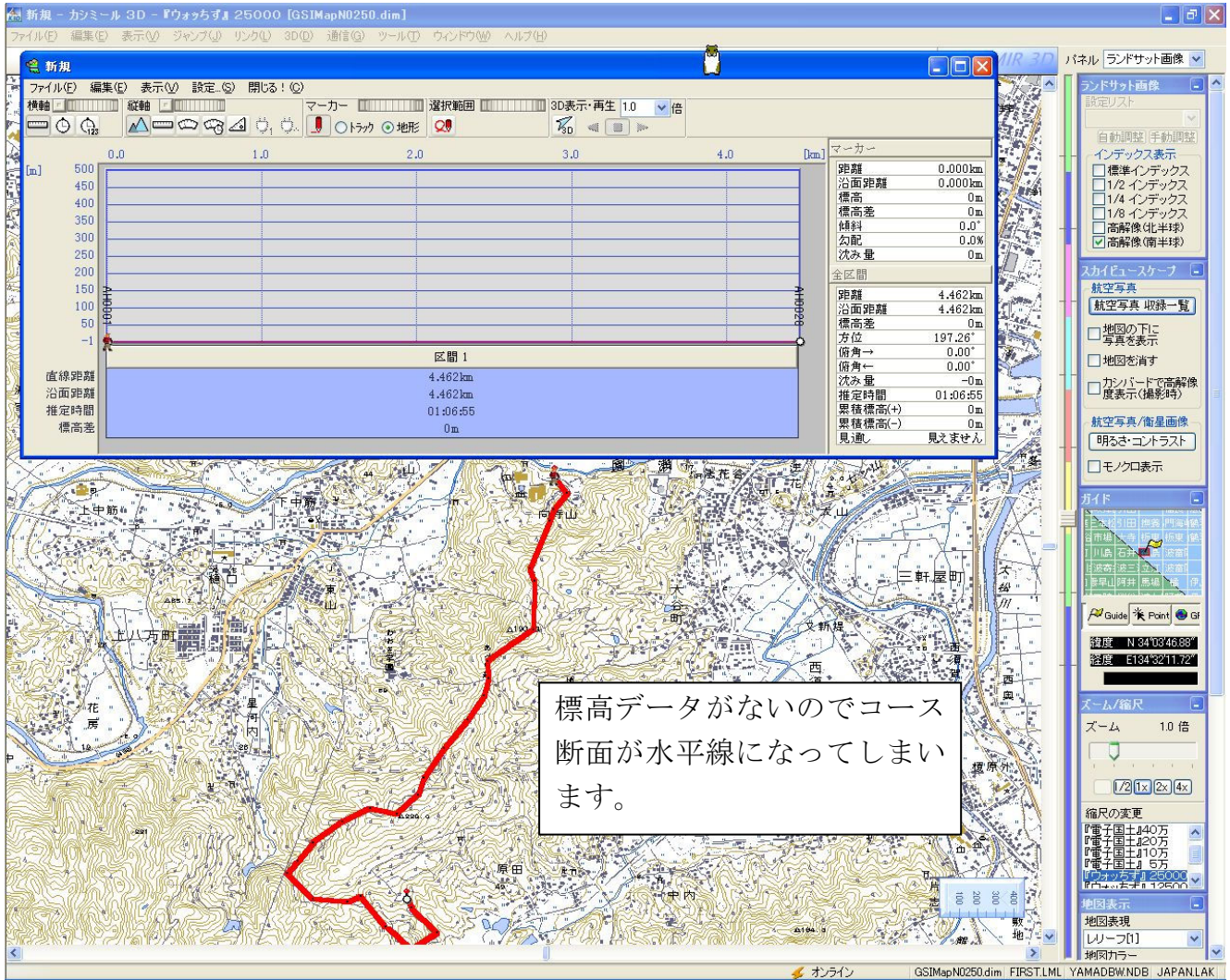

## 3.解説本の地図での表示例

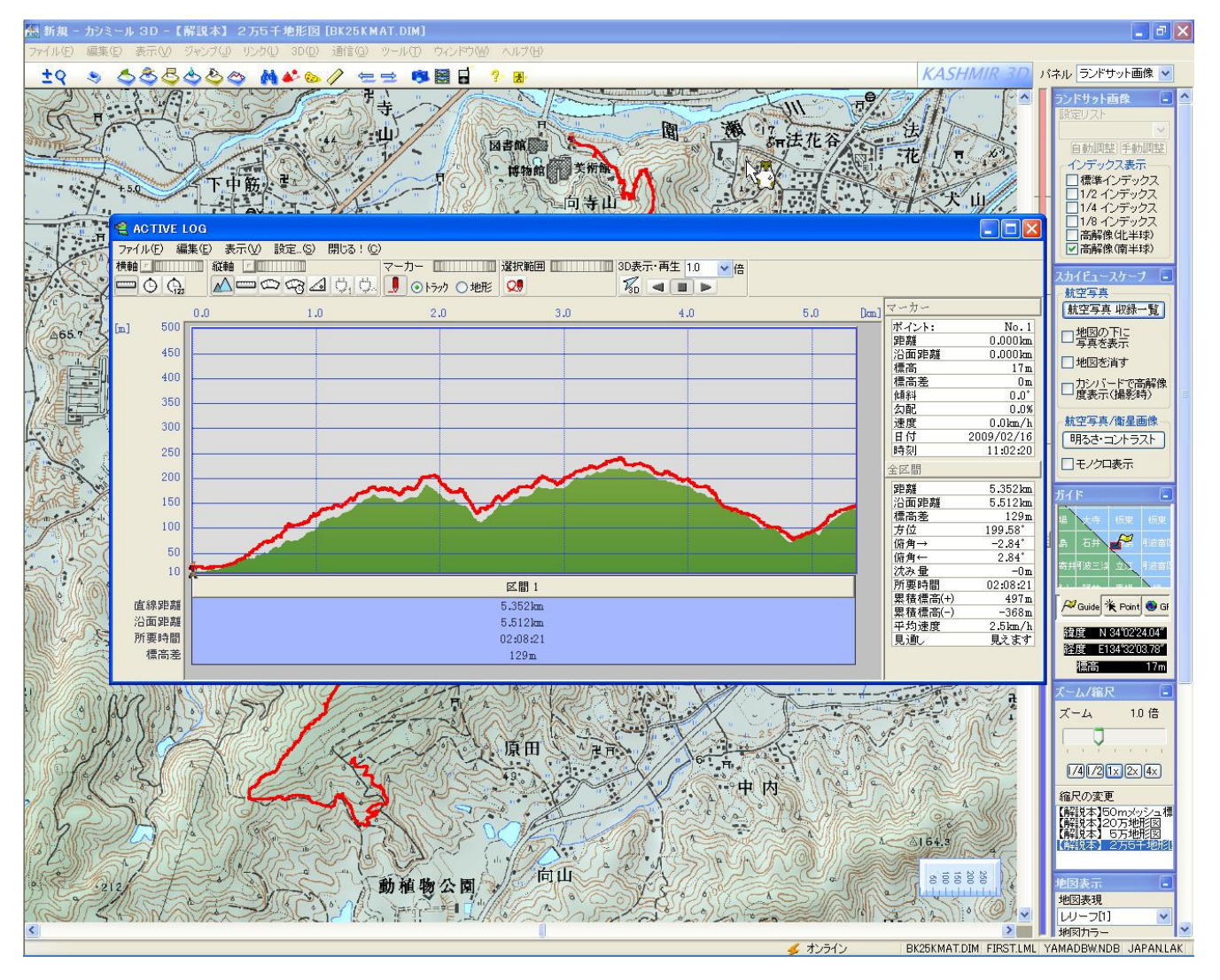

標高データが入っているので、断面図も表示されコースの標高差、累積標高なども判ります。 また、カシバードを起動すると、展望図とコースが表示できます。

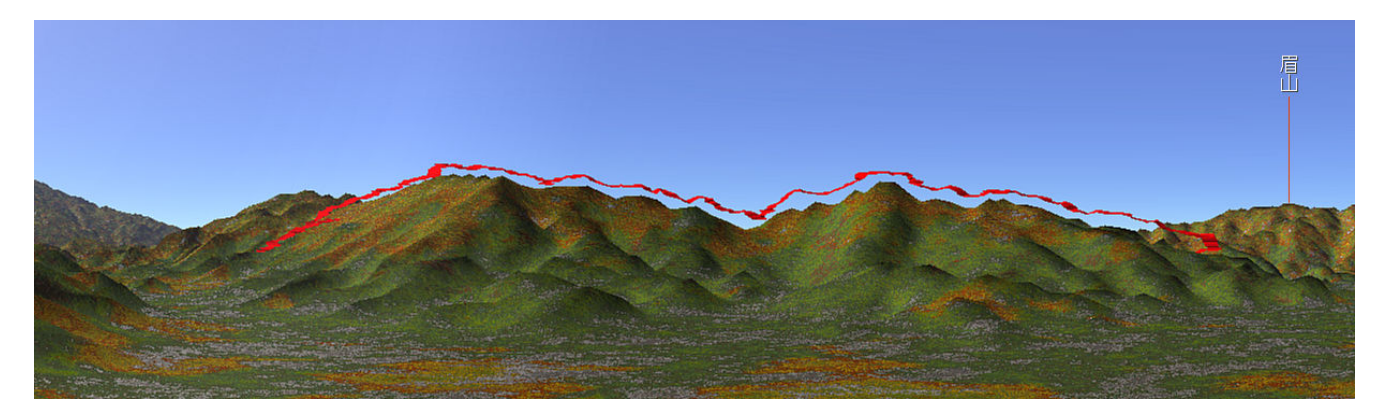

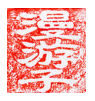